Premiere Pro1.5

- 13 ISBN 9787115131157
- 10 ISBN 7115131155

出版时间:2005-3

页数:268

版权说明:本站所提供下载的PDF图书仅提供预览和简介以及在线试读,请支持正版图书。

#### www.tushu000.com

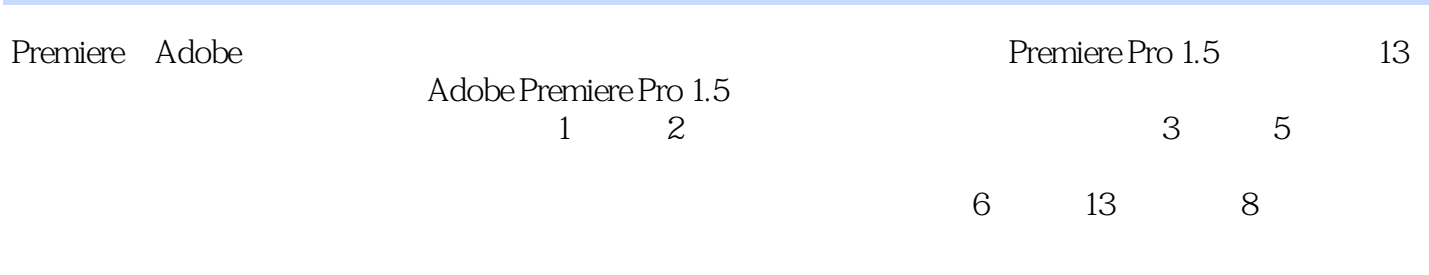

 $1$  $2<sub>l</sub>$  $3<sub>l</sub>$ 

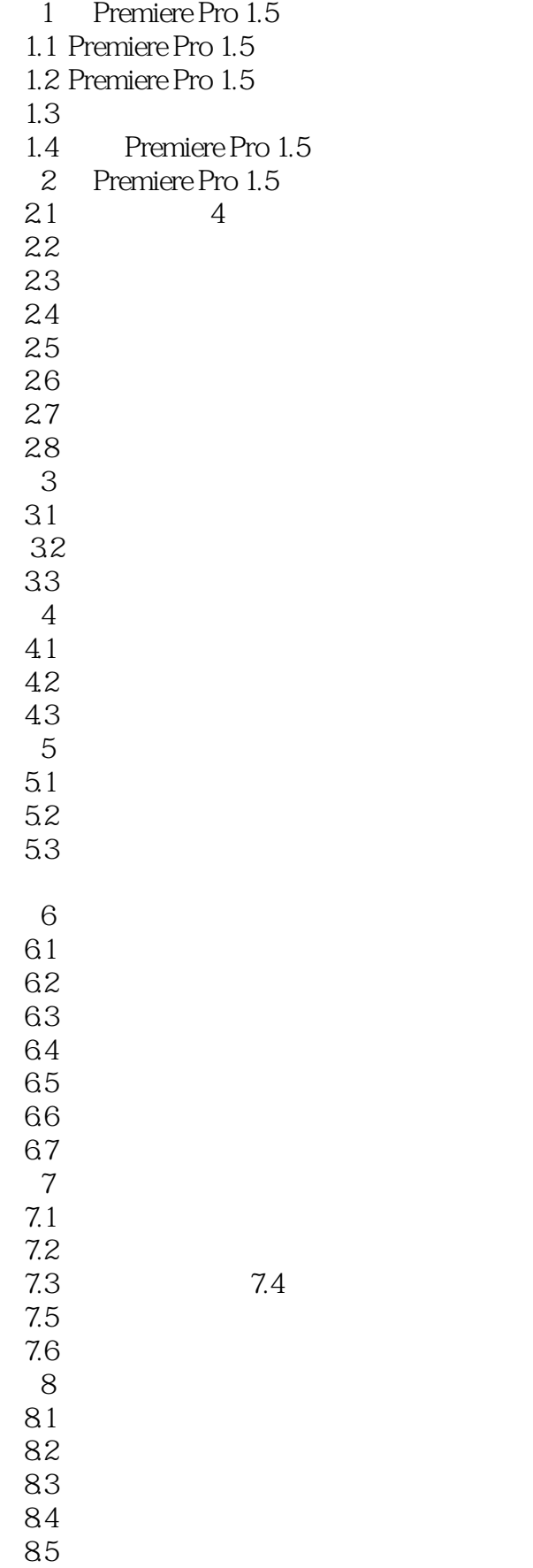

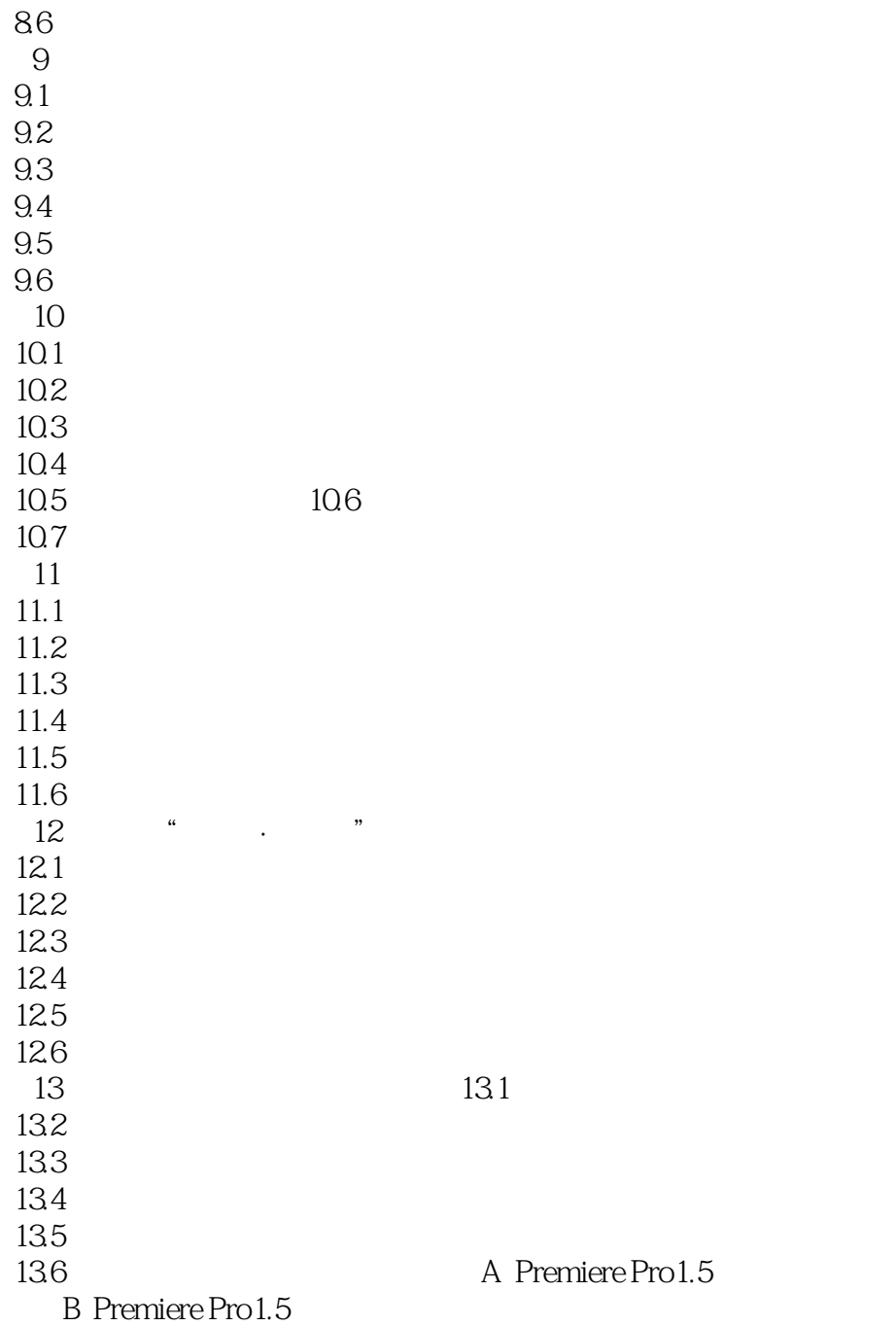

本站所提供下载的PDF图书仅提供预览和简介,请支持正版图书。

:www.tushu000.com